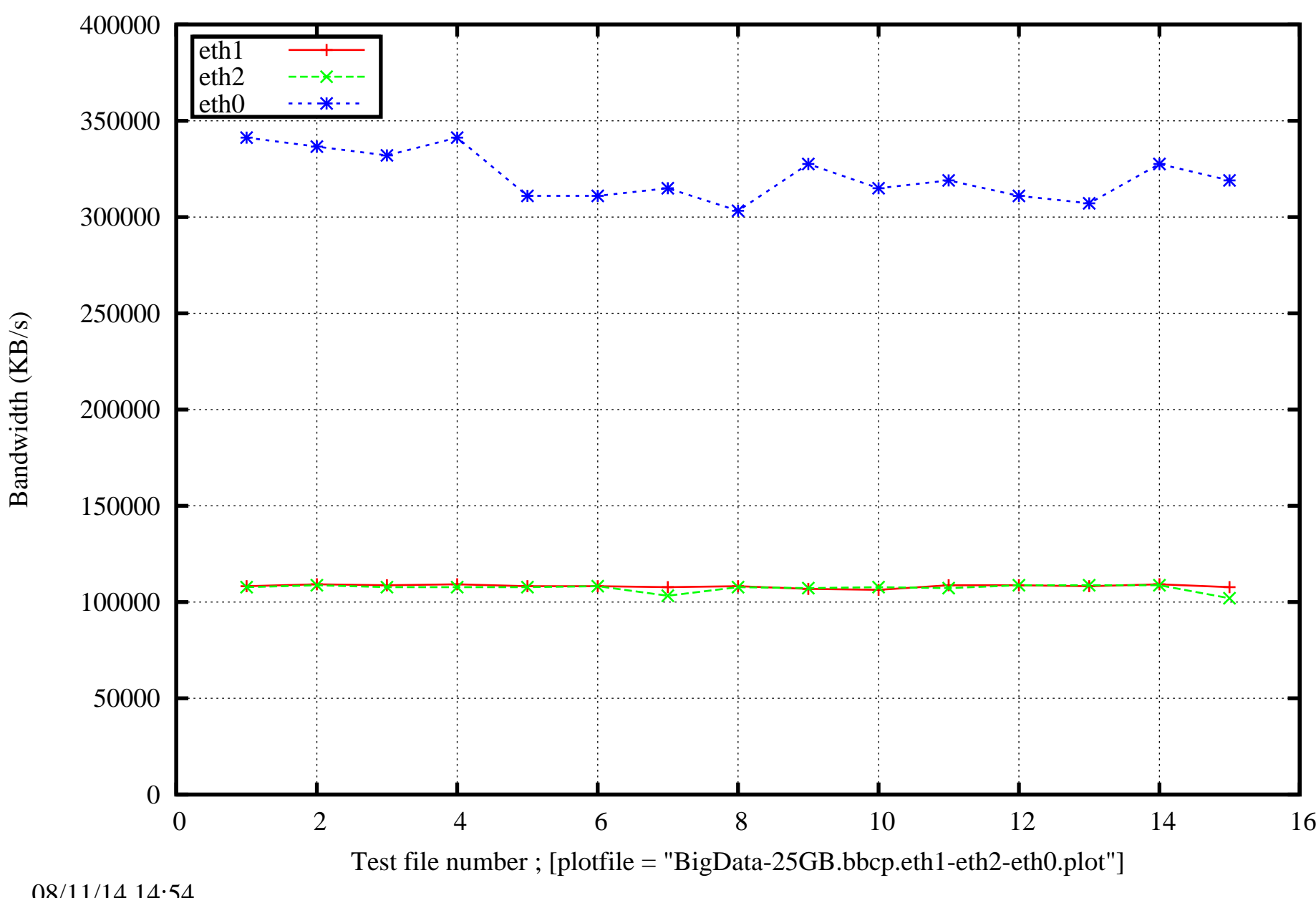

Data Transfer Speed. Data Size 25 GB. BBCP

08/11/14 14:54